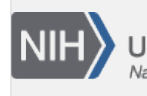

U.S. National Library of Medicine National Center for Biotechnology Information

**NLM Citation:** SRA Knowledge Base [Internet]. Bethesda (MD): National Center for Biotechnology Information (US); 2011-. Searching for PubMed Articles Associated with SRA Data. 2011 Aug 22 [Updated 2014 Mar 18].

**Bookshelf URL:** https://www.ncbi.nlm.nih.gov/books/

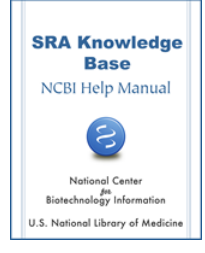

## **Searching for PubMed Articles Associated with SRA Data**

Created: August 22, 2011; Updated: March 18, 2014.

## **How do I find PubMed articles that have mouse SRA data associated with them?**

To find PubMed articles that have mouse SRA data associated with them, do the following:

- 1. Go to the [Entrez SRA](http://www.ncbi.nlm.nih.gov/sra) page.
- 2. Enter **mus musculus[organism] AND "sra pubmed"[filter]** in the search box at the top of the page.
- 3. Click the "Search" button.
- 4. Your search results will be presented as a list of mouse experiments ([SRX/ERX/DRX](https://www.ncbi.nlm.nih.gov/books/n/helpsrakb/srch_Understand_SRA/#srch_Understand_SRA.what_do_the_differen) accessions) in the SRA that have been reported in a PubMed article.